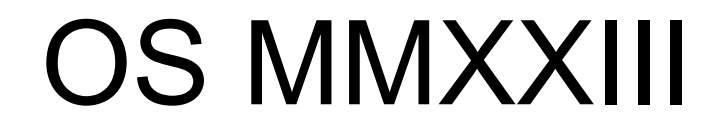

MIT ;)

#### https://pdos.csail.mit.edu/6.828

#### Výpadky stránok

#### Téma

• Implementácia rôznych trikov pomocou VM

- Špeciálne zameranie na výpadky stránok
	- Oneskorená (lenivá) alokácia *lazy allocation*
	- Alokácia pri zápise *fork COW (copy-on-write)*
	- Mapovanie súboru do pamäte *memory mapping*

### Téma

• Načo sú tieto triky dobré

Zlepšenie výkonu/efektivity

Nová funkcionalita systému

## Téma

• Načo sú tieto triky dobré

- Zlepšenie výkonu/efektivity
	- Oneskorená alokácia
	- Jedna nulová stránka pre celý systém
	- COW fork
- Nová funkcionalita systému
	- Mapovanie pamäte (mmap)

#### Reakcia xv6 na výpadok stránky

Ako reaguje xv6 na výpadky stránok

## Reakcia xv6 na výpadok stránky

Ako reaguje xv6 na výpadky stránok

- usertrap(): unexpected scause …
- Viď príklad user/echo.c
- Ukončenie procesu

## Reakcia xv6 na výpadok stránky

Ako reaguje xv6 na výpadky stránok

- usertrap(): unexpected scause …
- Viď príklad user/echo.c
- Ukončenie procesu
- Čo výpadok stránky v jadre?
- Napríklad kernel/sysproc.c sys\_exit()

## Opakovanie

• Výhody VM

– …

- 1.Izolácia každý proces má svoj vlastný adresný priestor
- 2.Nepriamočiarosť (*level-of-indirection*) preklad VA na FA umožňuje triky
	- Zdieľanie dát v ramke (trampolína)
	- Stráženie pretečenia zásobníka (*guard page*)

#### Statické / dynamické mapovanie

• Jadro OS má kontrolu nad prekladom VA $\rightarrow$ FA

- Doteraz sme sa venovali pevne nastavenému mapovaniu (v zmysle, že mapovanie musí byť nastavené PRED prístupom k VA)
- VM však umožňuje aj mapovanie "za chodu"

### Statické / dynamické mapovanie

 $\cdot$  Jadro OS má kontrolu nad prekladom VA $\rightarrow$ FA

- Doteraz sme sa venovali pevne nastavenému mapovaniu (v zmysle, že mapovanie musí byť nastavené PRED prístupom k VA)
- VM však umožňuje aj mapovanie "za chodu"
	- Pri pokuse o prístup na VA sa generuje výnimka
	- Jadro OS pre danú VA vytvorí mapovanie a reštartuje proces od inštrukcie, ktorá spôsobila výnimku (proces platne pristúpi k údajom na VA)

#### Terminológia RISC-V

• SiFive Interrupt Cookbook

 https://sifive.cdn.prismic.io/sifive/0d163928- 2128-42be-a75a-464df65e04e0\_sifiveinterrupt-cookbook.pdf

## Terminológia RISC-V

*Exception* (výnimka)

*Trap* (presun riadenia)

*Interrupt* (prerušenie)

## Terminológia RISC-V

 *Exception* (výnimka) – výnimočný stav vyvolaný inštrukciou vykonávaného programu

 *Trap* (presun riadenia) – **synchrónny** prenos riadenia do kódu obsluhy spôsobený výnimočným stavom, ktorý zapríčinil vykonávaný program

 *Interrupt* (prerušenie) – externá udalosť, ktorá sa vyskytne **asynchrónne** voči vykonávanému kódu

## Supervisor Cause (scause) register

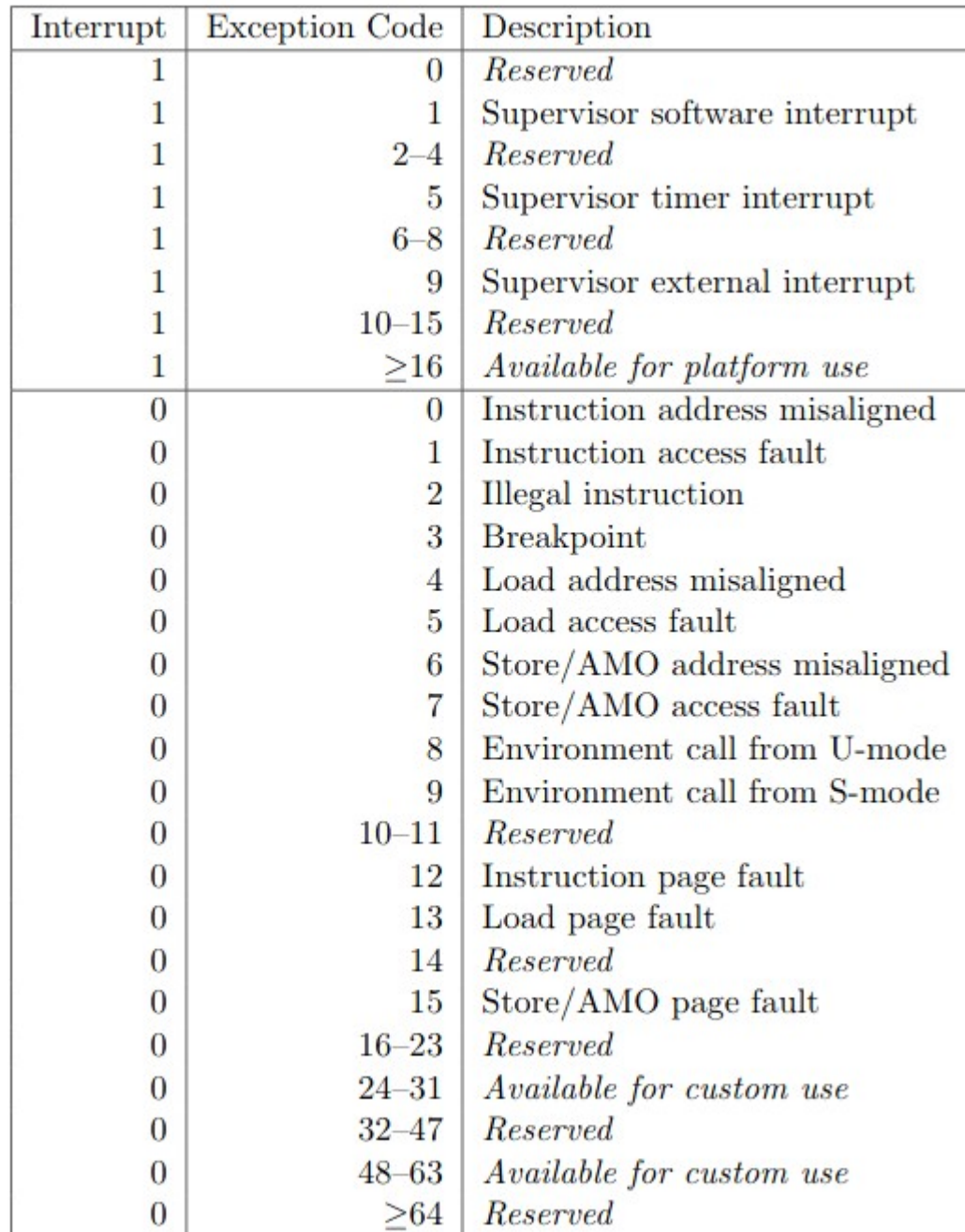

## Cieľ tohto týždňa

Pri výpadku stránky v používateľskom programe

- Zistiť, či sa jedná o legitímnu adresu programu
- Zistiť, či sa jedná o legitímny nárok prístupu
- Ak áno, aktualizovať tabuľku stránok procesu
- A napokon reštartovať proces od inštrukcie, ktorá spôsobila výpadok stránky (vykonanie inštrukcie sa musí zopakovať)

# Co potrebujeme

1. VA, ktorá spôsobila výpadok (*faulting VA*) (na RISC-V je táto hodnota uložená v registri \$stval)

2. Typ výpadku stránky (pre RISC-V viď tabuľku 4.2 v "RISC-V privileged.pdf", hodnota registra \$scause – *read*, *write*, *instruction*)

## Supervisor Cause (scause) register

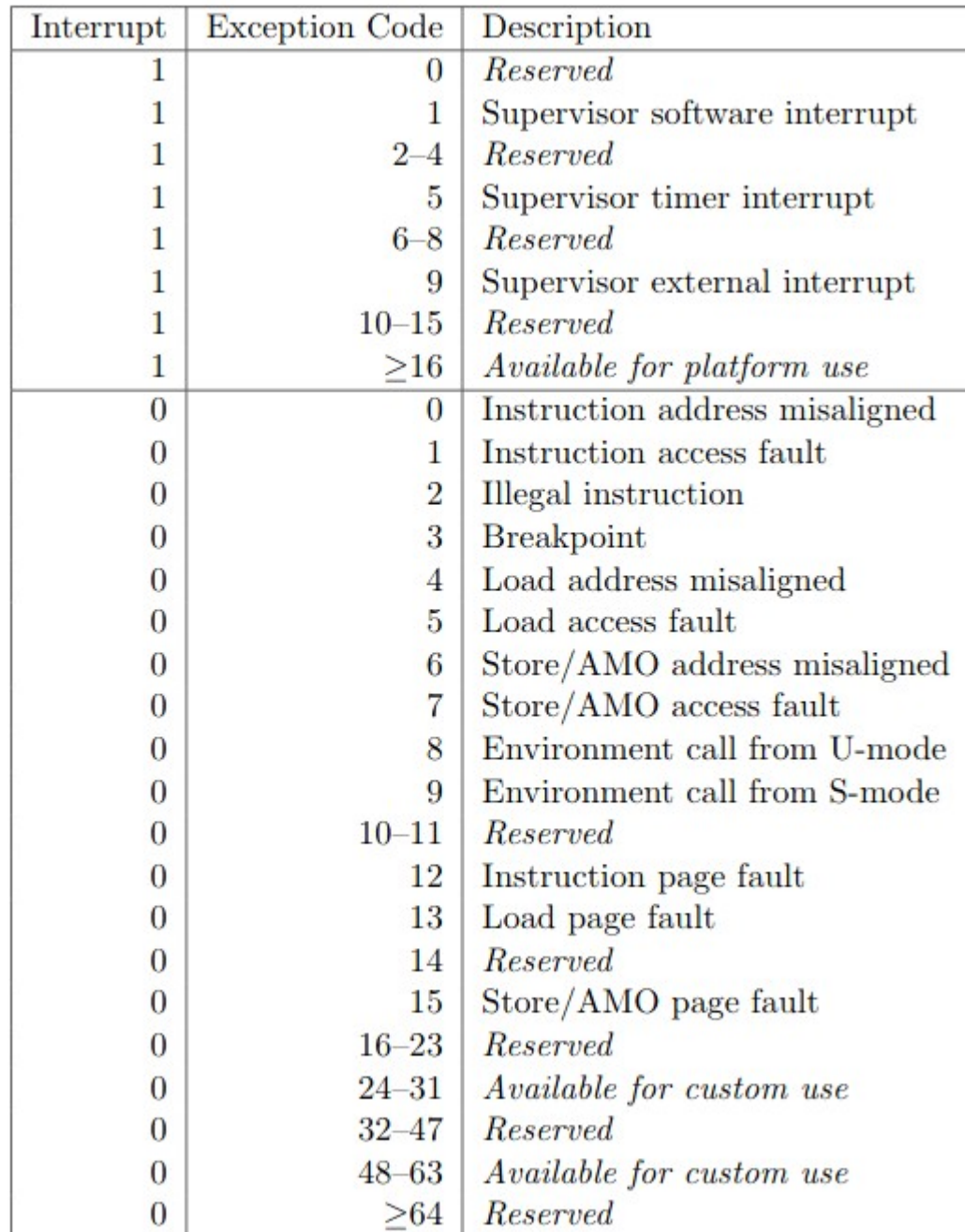

# Co potrebujeme

1. VA, ktorá spôsobila výpadok (\$stval)

2. Typ výpadku stránky (\$scause)

- 3. Mód CPU a inštrukciu, kde k výpadku prišlo
	- U/S mód: implicitne sa vyvolá usertrap alebo kerneltrap
	- PC:  $\S$ sepc, hodnota uložená v t $f \rightarrow e p c$  pri móde U

## Zdroj informácií

- pre RISC-V viď tabuľka 4.2 v "RISC-V privileged.pdf" na strane 66
- https://uim.fei.stuba.sk/wp-content/uploads/ 2018/02/riscv-privileged.pdf

- https://uim.fei.stuba.sk/predmet/b-os/
- záložka Literatúra

# Co potrebujeme

• Načo nám treba register PC?

- Aby kód jadra vedel reštartovať používateľský program presne od tej inštrukcie, ktorá vyvolala výpadok
- Inštrukcia sa musí zopakovať (jej vykonanie)
- Ak jadro všetko dobre nastavilo, pri opakovaní inštrukcie sa už výnimka neobjaví

### Zoznam trikov s VM

- alokácia pamäte na žiadosť (*lazy/ondemand*)
- jedna stránka núl (*zero-filled page*)
- COW fork (*copy-on-write*)
- VA väčšia než RAM (*swap*)
- mapovanie súborov do pamäte (*mmap*)
- zdieľanie pamäte medzi procesmi (*shared*)

#### sbrk, fork a exec

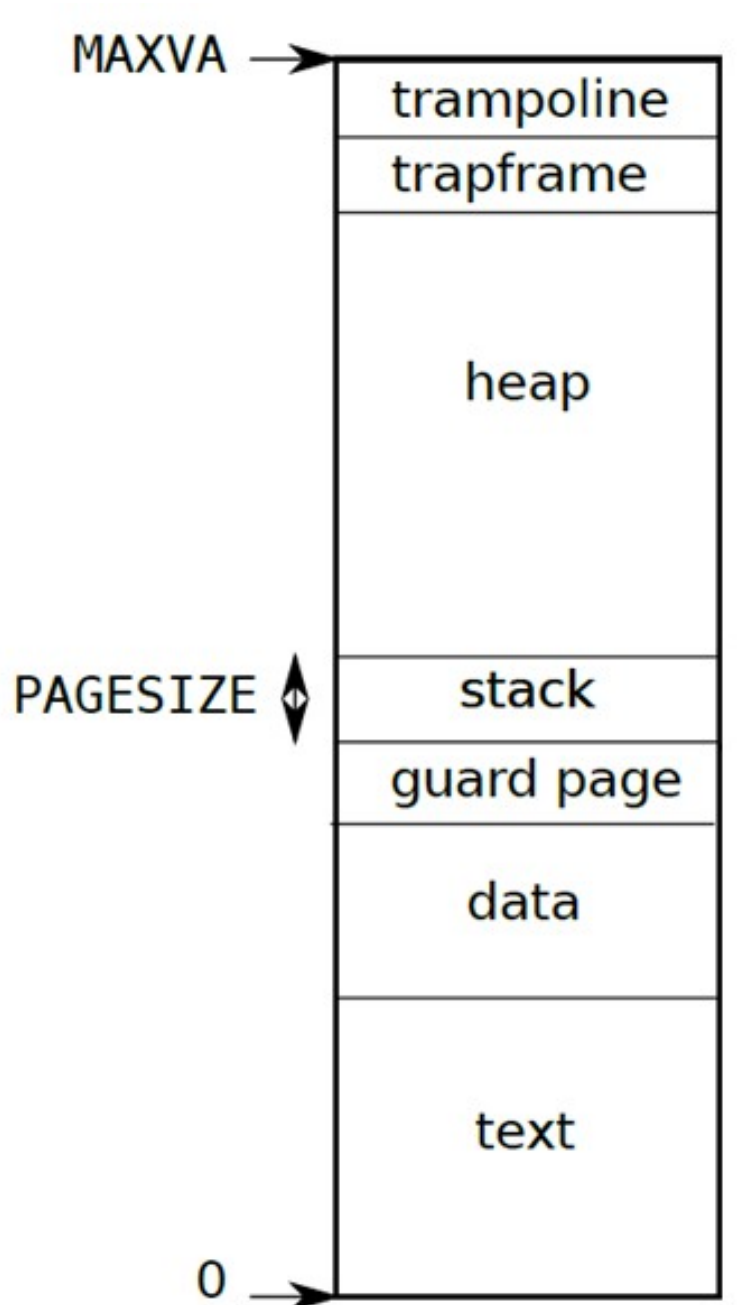

- sbrk() v xv6 je primitívny vždy procesu dá, čo chce
- Aplikácia často nevyužije všetku pridelenú pamäť
	- Napr. alokuje *buffer* na načítanie vstupu, ale väčšinou sa využije iba prvých pár bajtov
- *sbrk()* tak často alokuje pamäť, ktorá sa NIKDY v procese nevyužije, ale nikto iný ju nemôže využívať!

- Moderné OS alokujú pamäť oneskorene (lenivo, *lazy*)
- Ako:
	- Fyzická ram sa alokuje až vtedy, keď je treba
	- Pri volaní sbrk() sa zväčší p->sz, ale nerobí sa žiadna alokácia (mapovanie)
	- Keď sa proces pokúsi pristúpiť k "alokovanej" pamäti, nastane výpadok stránky!!!
	- Jadro v obsluhe výpadku alokuje a namapuje potrebnú pamäť
	- Aplikácia sa reštartuje od miesta výpadku

• Aké sú výhody takéhoto prístupu?

- Alokuje sa menej fyzickej pamäte (ak sa k pamäti z *user* programu nepristúpi, nepríde k žiadnemu výpadku, žiadna pamäť sa nebude alokovať)
- Cenou tohto prístupu je strata istej efektivity pamäť sa musí alokovať nie pri jednom systémovom volaní (sbrk), ale pri každom výpadku stránky

- Ako na to prakticky v xv6?
- 1. sbrk():  $p \rightarrow sz = p \rightarrow sz+n$
- 2. pgfault():
	- Kontrola VA v intervale <……………; …………..)
	- Alokuj rámec v ram-ke
	- Vynuluj rámec (prečo?)
	- Namapuj príslušnú stránku VA na rámec
	- Reštartuj *user* program od inštrukcie, ktorá spôsobila výpadok

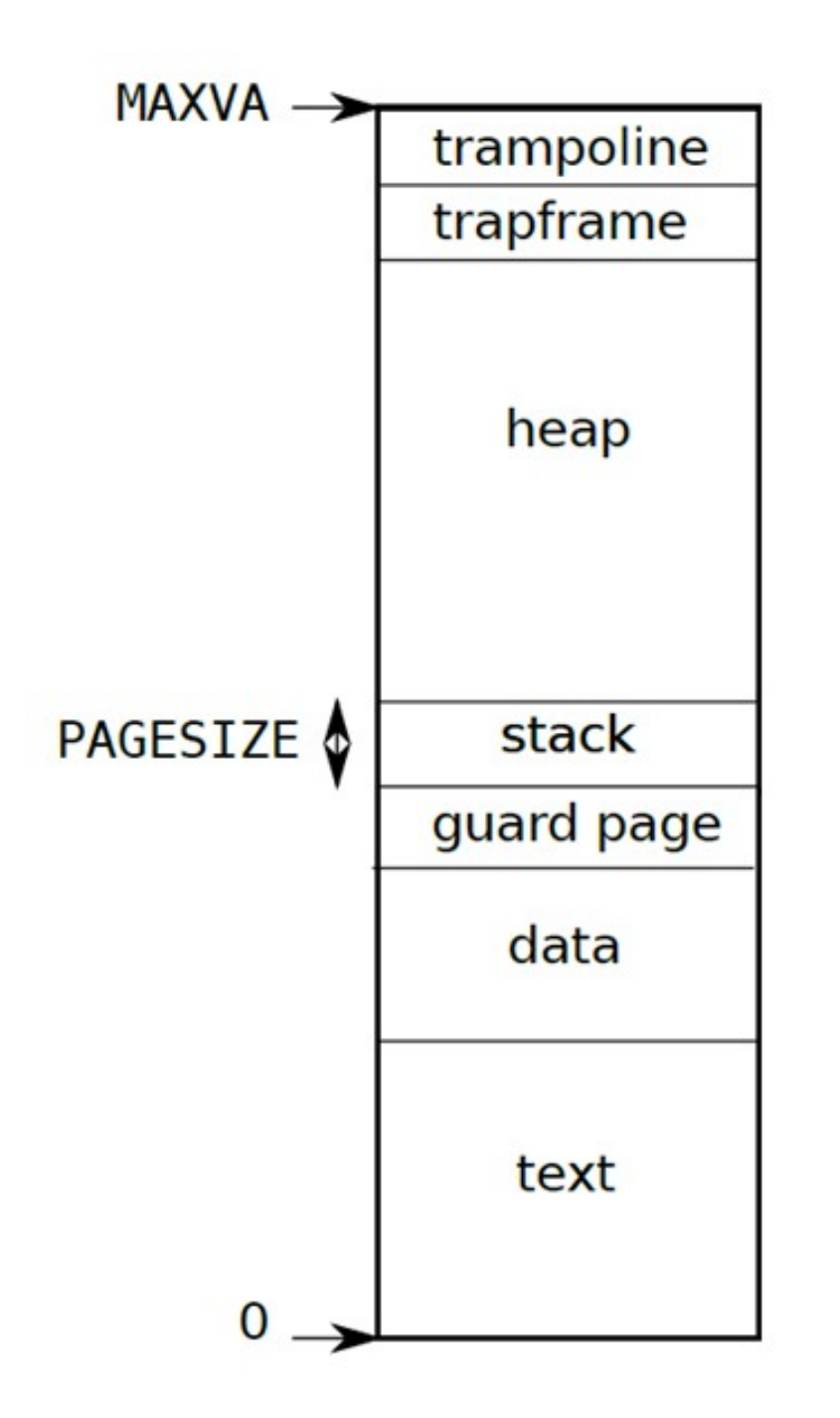

- Ošetrenie chýb alokácie RAM pri štandardnom (nie *lazy*) sbrk() je triviálne
- Ako je to v prípade oneskorenej alokácie? pgfault():
	- Kontrola VA v intervale <……………; …………..)
	- Alokuj rámec v ram-ke
	- Vynuluj rámec (prečo?)
	- Namapuj príslušnú stránku VA na rámec
	- Reštartuj *user* program od inštrukcie, ktorá spôsobila výpadok

#### Stránka núl na požiadanie

• *Zero-fill on demand*

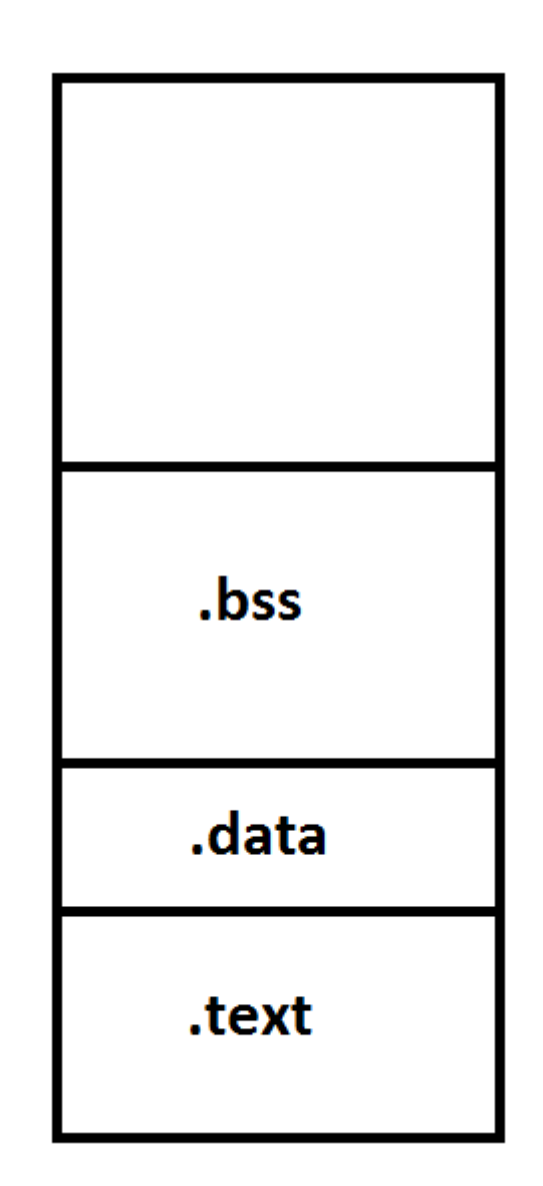

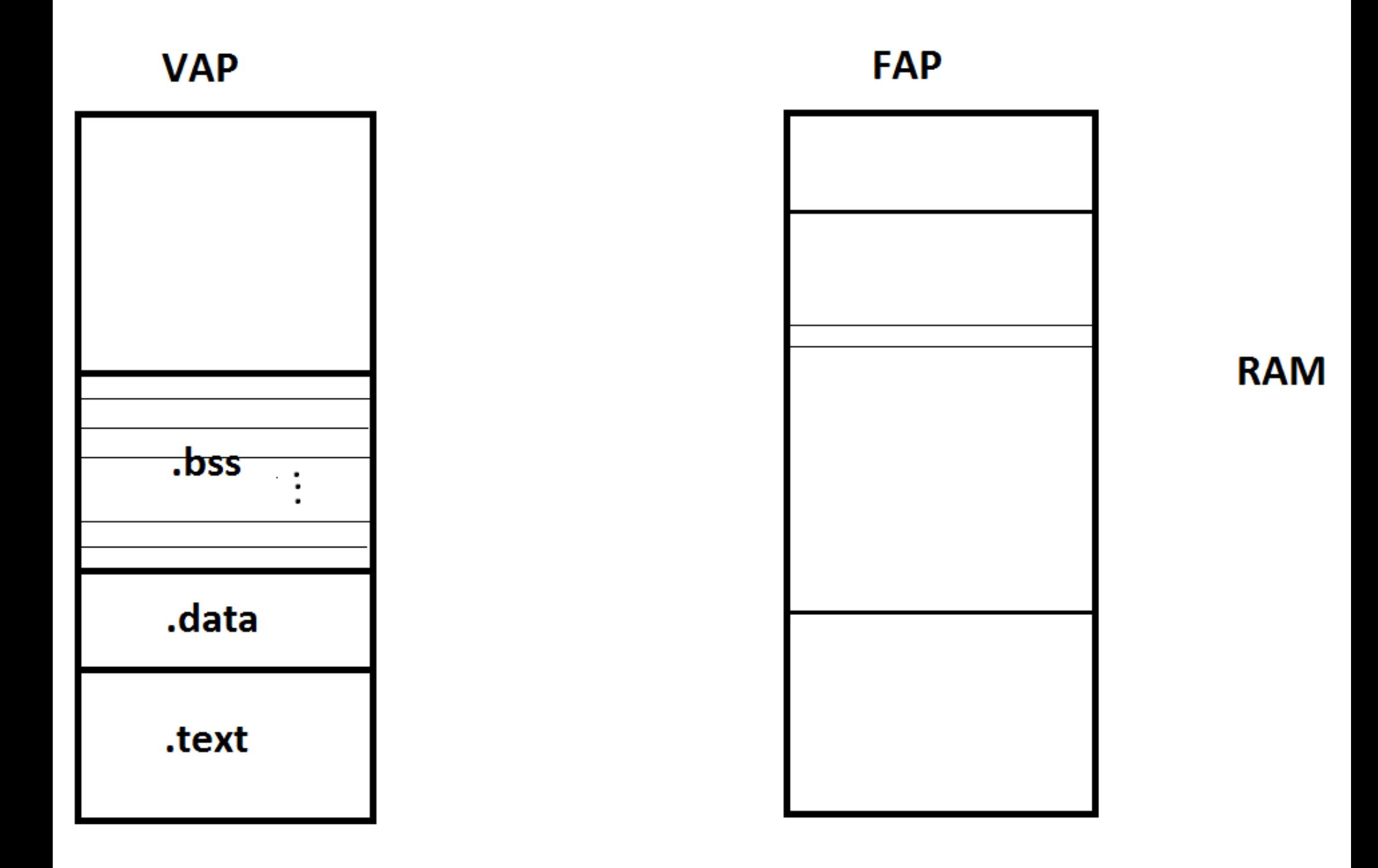

## Stránka núl na požiadanie

• Čo má robiť obsluha pgfault()

- Overiť, či VA ukazuje do *zero-page*
- Alokovať nový rámec
- Vynulovať ho / skopírovať ho
- Vytvoriť mapovanie do rámca pre VA (PTE\_W)
- Reštartovať inštrukciu

#### Stránka núl na požiadanie

Načo je to dobré?

- 1. Program využíva iba toľko pamäte, koľko aktuálne potrebuje – podobne ako pri *lazy* alokácii
- 2.exec() je efektívnejší netrvá tak dlho (žiadna nulová stránka sa reálne nealokuje)

- Implementácia je predmetom cvičenia tento týždeň
- Ako funguje spustenie príkazu v sh?

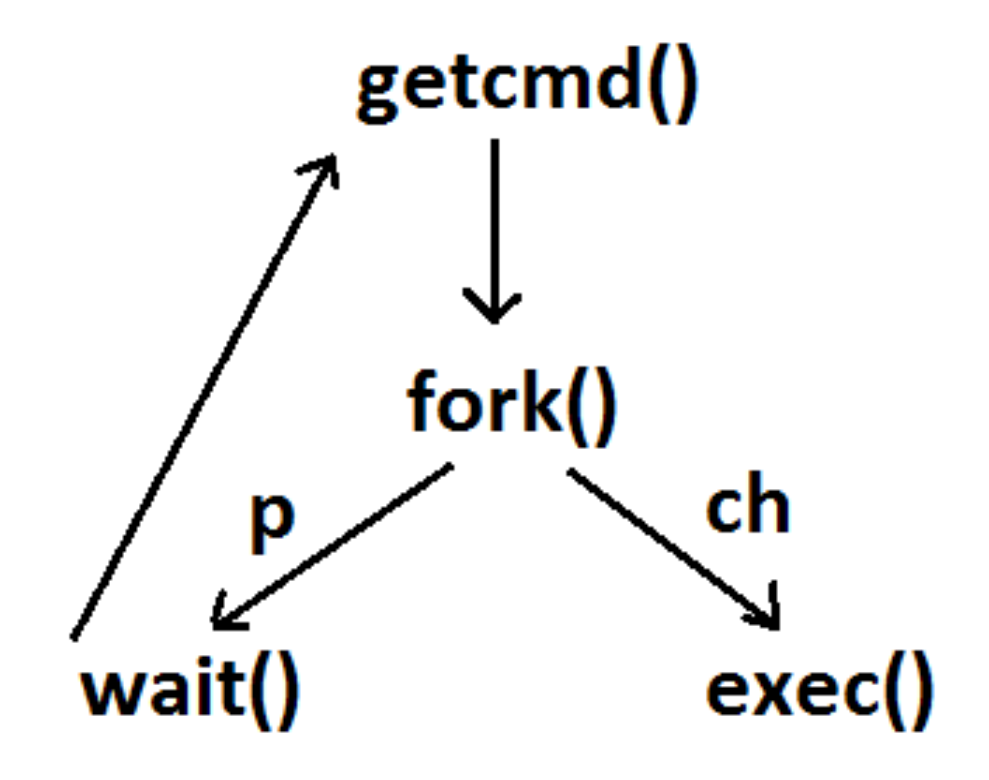

- fork() skopíruje celý VAP rodiča
- exec() celý VAP procesu zruší a nahradí ho VAP nového procesu

• Brutálny obrázok

• Cieľ COW forku – všetky VA detského procesu (totožné s VA rodiča) budú ukazovať na tie isté údaje v RAM

- Pozor na stránky, ktoré majú PTE\_W!
	- Aj v rodičovi, aj v potomkovi musíme odstrániť PTE\_W
	- Dôsledok: pri pokuse o zápis sa vygeneruje výnimka

• Čo má urobiť pgfault()

- Skontroluj, či stránka zodpovedajúca VA má "nárok" byť zapisovateľná
- Alokuj rámec v RAM
- Skopíruj do neho údaje z PTE\_R stránky
- Vytvor do neho mapovanie pre VA (PTE\_W)
- Reštartuj inštrukciu

- Skontroluj, či stránka zodpovedajúca VA má "nárok" byť zapisovateľná. Ako?
- Využijeme jeden z RSW bitov PTE záznamu

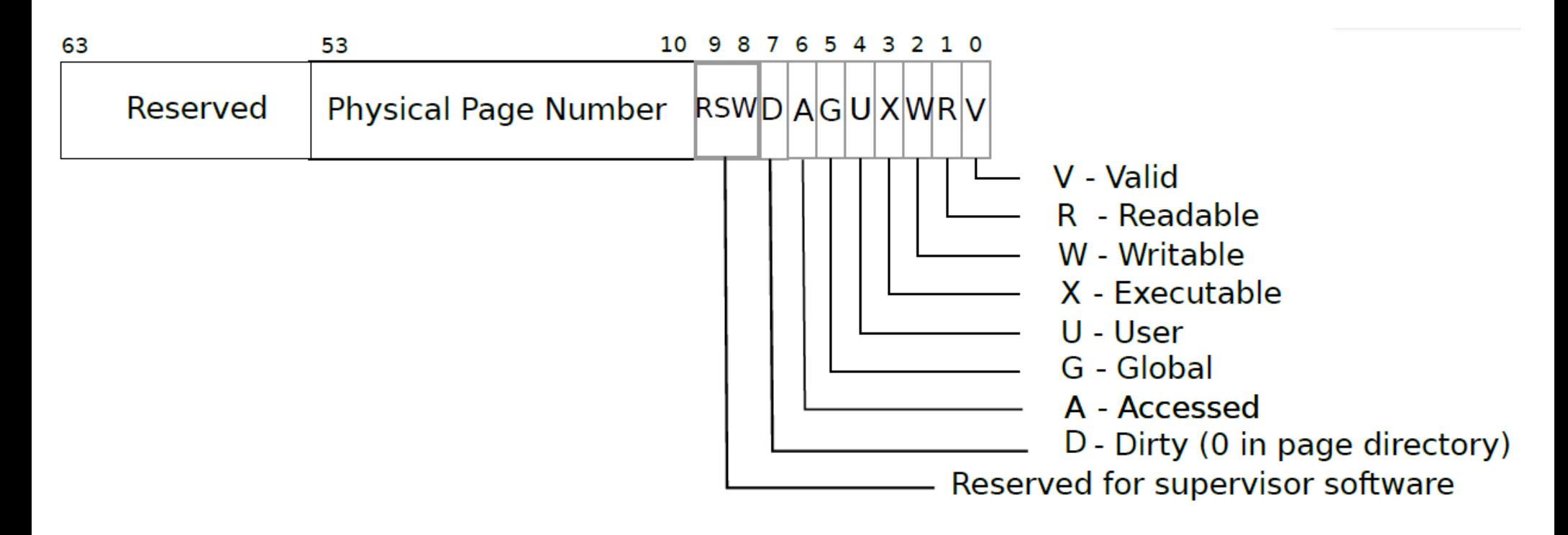

- Skontroluj, či stránka zodpovedajúca VA má "nárok" byť zapisovateľná. Ako?
- Využijeme jeden z RSW bitov PTE záznamu
	- Pri kopírovaní VAP rodiča vo fork() všetkým mapovaniam PTE\_W odstránime PTE\_W a pridáme nami využitý bit (označme ho napr. PTE\_COW)
	- V obsluhe pgfault() skontrolujeme, či mapovanie danej VA obsahuje PTE\_COW: ak áno, pgfault() urobí, čo má (alokácia, kópia, mapovanie, reštart inštrukcie)

• Prečo musíme robiť zbytočnú operáciu alokácie/kopírovania/mapovania v prípade, že po poslednom pgfault() nám ostane iba jeden jediný proces, ktorý ukazuje na pôvodné data vo FAP? Viď obrázok…

• Nedá sa to urobiť nejako tak, aby sme túto situáciu vyriešili?

• Pri COW musíme byť opatrní na viacerých miestach, zvlášť pri uvoľňovaní stránok

- Napríklad systémové volanie exit()
	- Môže jadro uvoľniť stránky procesu?
	- Ani pri PTE\_COW, ani pri PTE\_R nevieme, koľko procesov má rámec FAP namapovaný do svojho VAP!

• Ako vyriešiť uvoľňovanie stránok?

- Počítadlo počtu referencií na rámec FAP
- Pri každom namapovaní sa počítadlo zvýši
- Pri každom odmapovaní sa počítadlo zníži

• Keď hodnota počítadla klesne na 0, rámec sa uvoľní

• Na zavedenie počítadla pre každý rámec potrebujeme vhodné datové štruktúry

• COW fork je predmetom tohto týždňa v rámci cvičení

• *On-demand paging* (exec)

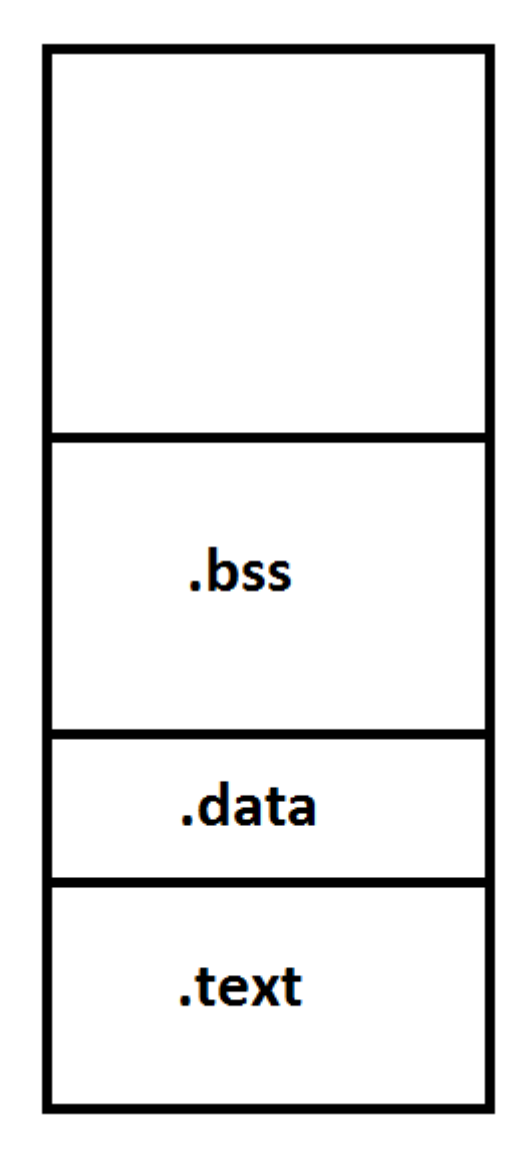

• *On-demand paging* (exec)

- exec() nahráva kompletne celý súbor do pamäte (viď kernel/exec.c), čo je extrémne náročná operácia
- Disk je totiž o dosť rádov pomalší než CPU, takže CPU nemôže efektívne využiť čas na činnosť

• Cieľom je pri sys. volaní exec() načítať iba najnutnejšie údaje z disku, alokovať štruktúru stránok, ale nenahrávať údaje do RAM

• príslušné záznamy PTE nebudú obsahovať PTE\_V

• Čo má robiť pgfault()

• Skontroluje, či má ísť o mapovanie do súboru

• Ak áno, alokuje rámec, načíta príslušné údaje do rámca, upraví PTE záznam pre VA, reštartuje inštrukciu

• Činnosť pgfault() vyžaduje nejaké metadáta o tom, kde sa stránka na disku nachádza

• Tieto informácie sú zvyčajne uložené v štruktúre nazývanej VMA (*Virtual Memory Area*)

• Využitie väčšieho VAP než je RAM

• Využitie väčšieho VAP než je RAM

• Cieľom je umožniť aplikáciám zdanie takej veľkej RAM, ako potrebujú (bez ohľadu na veľkosť samotnej RAM)

• Ako to urobit<sup>"</sup>?

- Málo frekventované stránky procesu odložiť na disk, a toto miesto použiť na nové stránky, ktoré chce proces používať
- Odloženie stránky na disk a jej nahratie pri ďalšom prístupe musí byť pre proces transparentné

• Ako vybrať "obeť" (victim), ktorá bude odložená na disk?

- Rôzne algoritmy, najčastejšie sa používa LRU (*Least Recently Used*)
- Jednoduchá verzia tohto algoritmu sa implementuje s podporou hw
	- Bit "A" v PTE zázname
	- $-$  Bit "D" v PTE zázname

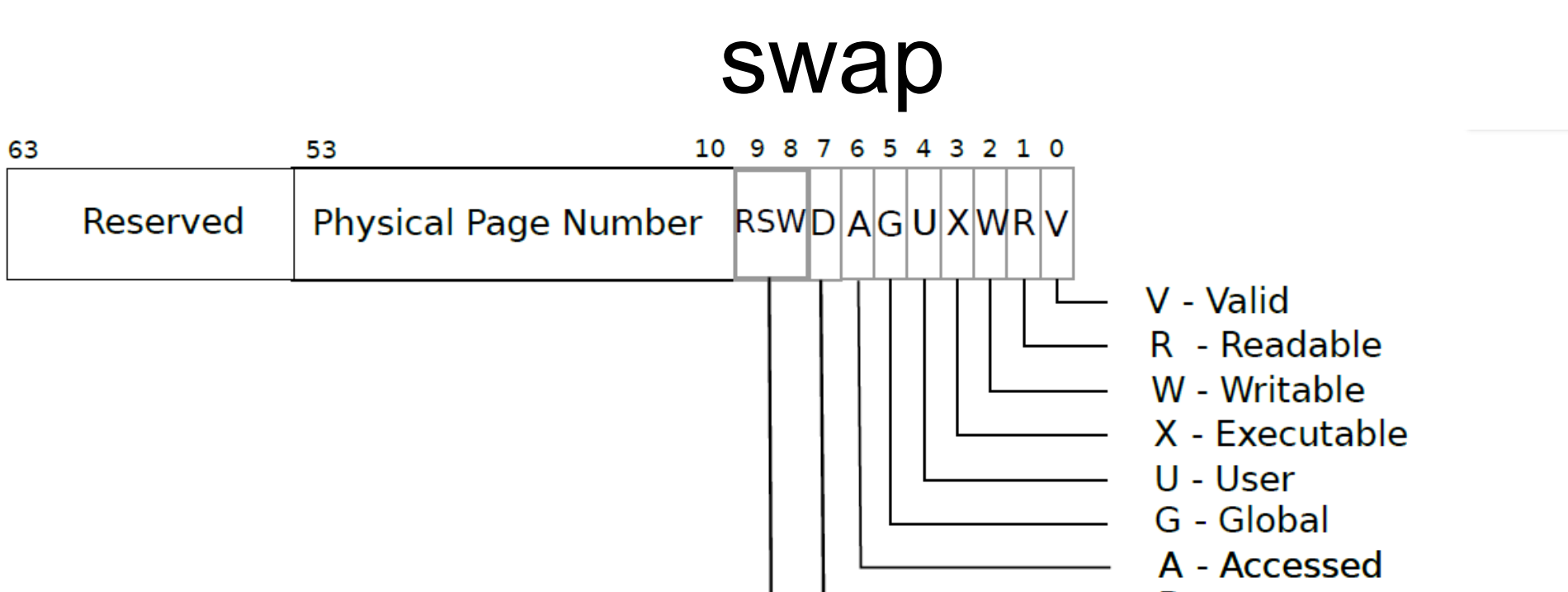

Reserved for supervisor software

• Jednoduchá verzia tohto algoritmu sa implementuje s podporou hw

LRU (Least Recently Used)

- Bit "A" v PTE zázname
- Bit "D" v PTE zázname

- Bit "A" v PTE zázname
- Pri každom prístupe MMU ku stránke sa tento bit nastaví (to už vieme)

- Algoritmus výberu obete
	- Každých N tikov vynuluje bit A
	- V procese výberu obete prehľadáva stránky, a tú, ktorá nemá nastavený bit A, označí za obeť
	- Algoritmus môže zohľadňovať aj bit D

Podobne ako pri "on-demand" stránkovaní sú potrebné pomocné dátové štruktúry, aj v tomto prípade treba vedieť, ktoré údaje na disku zodpovedajú ktorej stránke vo VAP

- Kedy sa hľadá obeť?
- Keď nie je voľný rámec RAM, t.j. keď kalloc() vráti 0 (*null*)

• Ako vyzerá náčrt fungovania?

- Ak nie je voľná RAM
	- Nájdi kandidáta na vyhodenie z RAM (napr. LRU algoritmus)
	- Ulož dáta "*victim*" stránky na disk
	- Zneplatni mapovanie "*victim*" stránky
	- Použi voľný rámec

• mmap() – *memory mapped files*

• mmap() – *memory mapped files*

- Cieľom je manipulovať s obsahom súboru nie pomocu explicitných volaní read(), seek(), write()
- ale pomocou inštrukcií ld (*load*), st (*store*), ktoré manipulujú s pamäťou RAM

• mmap(va, len, protection, flags, fd, offset)

• Jadro načítava údaje zo súboru do pamäte technikou "*on-demand*" (v obsluhe pgfault())

• Ak je RAM plná, napr. algoritmom LRU môže nepoužívané časti súboru uvoľniť

• Systémové volanie unmap(va, len) zapíše do súboru iba pozmenené (využije sa "D" bit v PTE zázname) časti súboru

• Na činnosť mapovania sa znovu využívajú pomocné údaje VMA (*virtual memory area*)

- Čo v prípade, že viacero procesov chce manipulovať súčasne s obsahom súboru?
- Podobne, ako keď viacero procesov súčasne používa systémové volania read() alebo write() nad tým istým súborom

#### Zdieľaná virtuálna pamäť

• Cieľom je umožniť procesom na rôznych uzloch siete zdieľať virtuálnu pamäť

• Vytvoriť zdanie zdieľania fyzickej pamäte

#### Domáce čítanie

• Chapter 4: Operating system organization knižky "xv6: a simple, Unix-like teaching operating system"

• So zameraním na časť 4.6: "Page-fault exceptions"